1.

$$
\lambda x : (a \to b) \to c. \, \lambda z : b. \, x \, (\lambda y : a. \, z)
$$

2. (a)

$$
\frac{[a \to b^x] \quad [a^y]}{b} \to
$$

$$
\frac{b}{c \to b} I[z] \to
$$

$$
\frac{a \to c \to b}{(a \to b) \to (a \to c \to b)} I[x] \to
$$

(b)

$$
\lambda x : a \to b. \, \lambda y : a \, \lambda z : c. \, xy
$$

(c)  

$$
\frac{x: a \rightarrow b, y: a, z: c \vdash x: a \rightarrow b \quad x: a \rightarrow b, y: a, z: c \vdash y: a \quad x: a \rightarrow b, y: a, z: c \vdash xy: b
$$

$$
\frac{x: a \rightarrow b, y: a \vdash \lambda z: c. xy: c \rightarrow b}{x: a \rightarrow b \vdash \lambda y: a. \lambda z: c. xy: a \rightarrow c \rightarrow b}
$$

$$
\lambda x: a \rightarrow b. \lambda y: a \lambda z: c. xy: (a \rightarrow b) \rightarrow a \rightarrow c \rightarrow b
$$

3. (a)

$$
\frac{[a^y]}{a \to a} I[y] \to [a^x] \xrightarrow{a} E \to
$$

$$
\frac{a}{a \to a} I[x] \to
$$

(b)

$$
\frac{[a^x]}{a \to a} I[x] \to
$$

(c)

$$
\lambda x : a. (\lambda y : a. y) x \rightarrow_{\beta} \lambda x : a. x
$$

4. (a)

$$
\frac{[\forall x. (P(x) \to Q(x))^u]}{P(x) \to Q(x)} E^{\forall} [P(x)^w] E^{\forall}
$$
  
\n
$$
\frac{[Q(x) \to R(x)^v]}{P(x) \to R(x)} I[w] \to
$$
  
\n
$$
\frac{R(x)}{P(x) \to R(x)} I[v] \to
$$
  
\n
$$
\frac{[Q(x) \to R(x))^u}{\forall x. ((Q(x) \to R(x)) \to P(x) \to R(x))} I^{\forall}
$$
  
\n
$$
\frac{[\forall x. (P(x) \to R(x))^u]}{(\forall x. (P(x) \to Q(x))) \to \forall x. ((Q(x) \to R(x)) \to P(x) \to R(x))} I[u] \to
$$

(b)

$$
\lambda u : (\Pi x : D. Px \to Qx). \lambda x : D. \lambda v : Qx \to Rx. \lambda w : Px. v(uxw)
$$

5. (a)

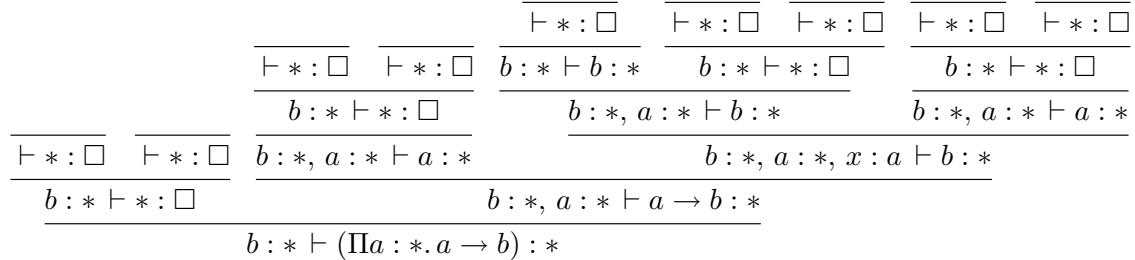

- (b) Yes, we can apply a function  $f : \Pi a : * (a \to b)$  to the object  $(\Pi a : * a \rightarrow b) : *$ , because  $*$  is the type of the argument of f.
- (c) The only impredicative system of the three is  $\lambda$ 2.

```
6. (a) Inductive conslist : Set :=
   | nil : conslist
   | cons : nat -> conslist -> conslist.
   Inductive snoclist : Set :=
   | lin : snoclist
   | snoc : snoclist -> nat -> snoclist.
(b) forall P : snoclist -> Prop,
   P lin ->
   (forall l' : snoclist, P l' -> forall n : nat, P (snoc l' n)) ->
   forall l : snoclist, P l
```
(c) Fixpoint cons\_of\_snoc (1 : snoclist) {struct 1} : conslist := match l with | lin => nil | snoc l' n => append (cons\_of\_snoc l') (cons n nil) end. Or, more efficiently using tail recursion: Fixpoint cons\_of\_snoc' (l : snoclist) (r : conslist) {struct l} : conslist := match l with | lin  $\Rightarrow$  r | snoc l' n => cons\_of\_snoc' l' (cons n r) end.

Definition cons\_of\_snoc (l : snoclist) := cons\_of\_snoc' l nil.

7. (a) Coq notation:

Inductive Unary : binnat -> Prop := | ZERO : Unary zero | SUCC : forall n : binnat, Unary n -> Unary (succ n).

Epigram notation:

data 
$$
\left(\frac{n:\text{binnat}}{\text{Unary }n:\text{Type}}\right)
$$
 where  $\left(\frac{}{\text{ZERO}: \text{Unary zero}}\right)$   
 $\left(\frac{x:\text{Unary }n}{\text{SUCC }x:\text{Unary}(\text{succ }n)}\right)$ 

(b) Coq notation:

unary : (forall n : binnat, Unary n)

Epigram notation:

$$
\mathsf{let}\;\left(\frac{n:\mathtt{binnat}}{\mathtt{unary}\,n:\mathtt{Unary}\,n}\right)
$$